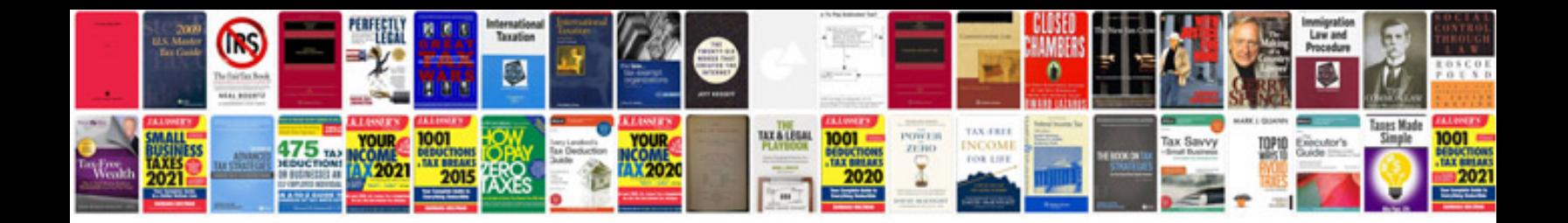

**Brother vx 950 manual** 

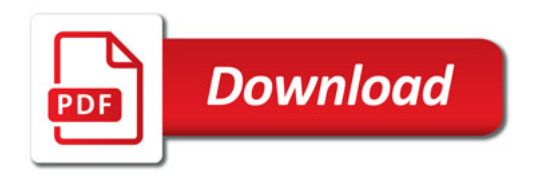

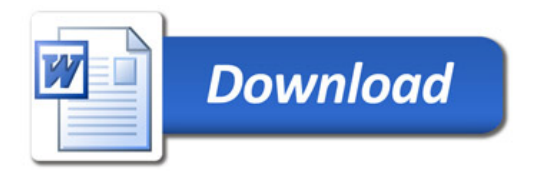